知 V7防火墙做基于SSL VPN用户的安全策略

[AAA](https://zhiliao.h3c.com/questions/catesDis/245) **[孔梦龙](https://zhiliao.h3c.com/User/other/83380)** 2023-05-23 发表

组网及说明

V7防火墙做基于SSL VPN用户的安全策略

## 配置步骤

假设SSL VPN的用户不在本地,是在LDAP上,也就是说SSL VPN的用户认证是需要LDAP认证的;

先参考案例1:

[基于用户的安全策略生效的过程\(以某局点不能生效为例解释\)](https://zhiliao.h3c.com/theme/details/188099) https://zhiliao.h3c.com/theme/details/188099 发现,要想被安全策略调用,实际上需要有在线用户,也就是说在线用户是安全策略调用的前提; 在本设备接入的在线网络接入用户。用户通过本地或远程服务器认证上线后,用户身份识别模块会在 本地身份识别用户账户中查询该用户名和域名对应的表项,如果查询成功,则会生成一条在线身份识 别用户表项。

再参考案例2: 【完整版+解释】SSL VPN结合LDAP认证配置 https://zhiliao.h3c.com/Theme/details/165528 让SSL VPN用户上线;

因为:用户通过本地或远程服务器认证上线后,用户身份识别模块会在本地身份识别用户账户中查询 该用户名和域名对应的表项,如果查询成功,则会生成一条在线身份识别用户表项。 所有身份识别模块需要有本地的用户数据,这个数据可以是本地创建的、LDAP上同步过来的、从CSV 文件中导入,都行

最后参考案例3: V7防火墙基于LDAP的用户导入案例 https://zhiliao.h3c.com/theme/details/218744 这就把用户同步过来了

最后在在线用户就可以看到这个用户了,然后安全策略中调用 rule 1 name test action drop user zhangsan domain h3c.com

## 修改安全策略

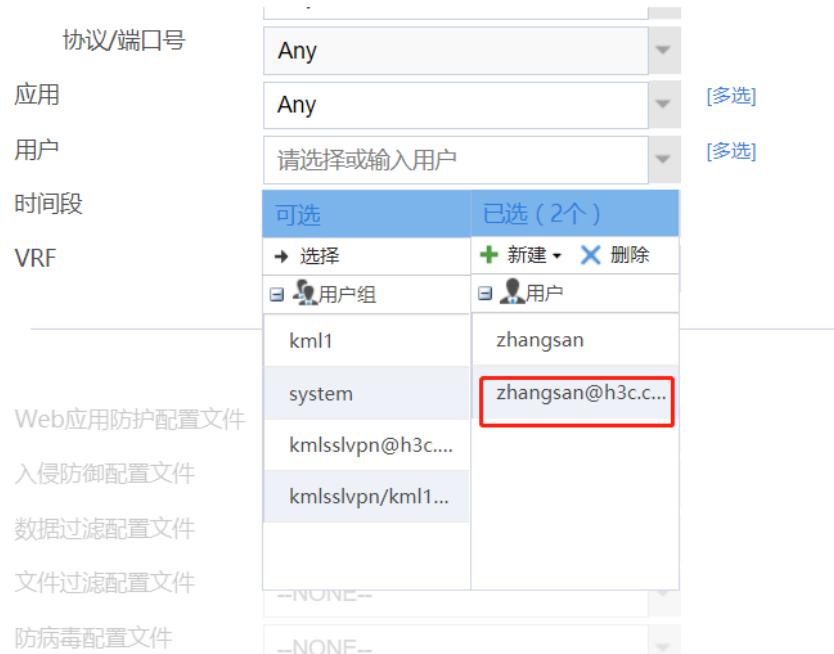

## 配置关键点

LDAP上的用户zhangsan属于什么域,SSLVPN认证就需要怎么域,两者的名字保持一致: 例如:LDAP上zhangsan属于h3c.com这个域

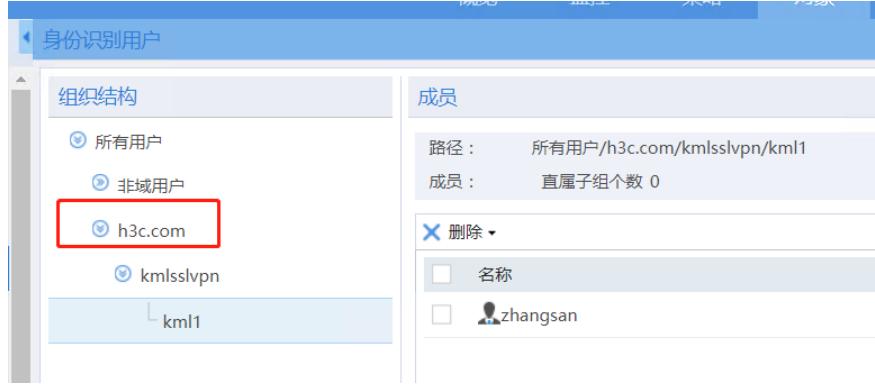

ssl vpn认证的时候就需要同样的名字:

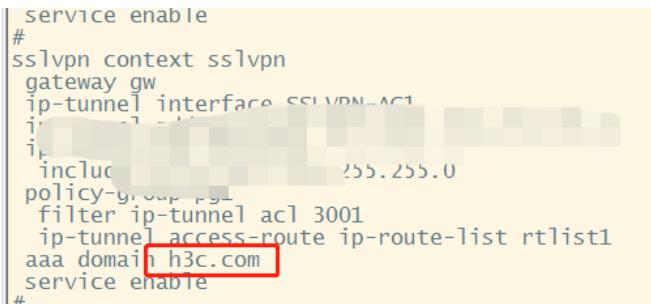

同时查看在线用户的时候,需要开启身份识别和带域匹配

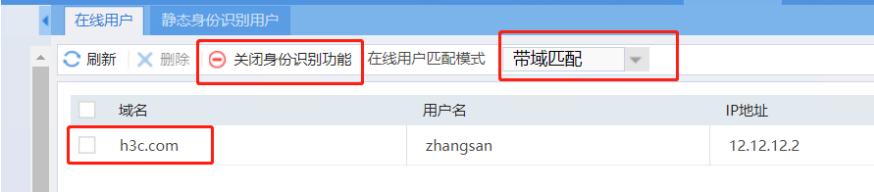